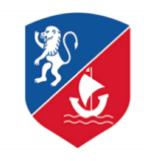

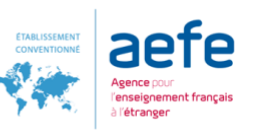

# *Enseñanza a distancia: consejo a los alumnos de secundaria*

Estimados alumnos,

Como ustedes saben, la crisis sanitaria actual que toca al mundo entero provoca el cierre de los establecimientos por un tiempo indeterminado y abre un inédito período para todos: poner en práctica la **enseñanza a distancia**. El cierre del establecimiento no abre un nuevo período de vacaciones, la relación con el colegio y los aprendizajes será mantenida bajo otras formas diferentes. Ustedes no estarán solos; sus padres y profesores como también toda la comunidad educativa del establecimiento los acompañarán en esta transición, con el fin de que puedan mantener lo adquirido y progresar en todas las disciplinas.

#### **1) Cómo recibirán las instrucciones**?

**Su primer interlocutor** es Pronote. Asegúrense desde ahora que pueden conectarse con su clave y consulten regularmente el mail Pronote, para tomar conocimiento de las informaciones entregadas por sus profesores. Si no logran conectarse, contacten inmediatamente el servicio técnico de Pronote enviando un mensaje a la dirección [pronote@lafase.cl](mailto:pronote@lafase.cl) Para que puedan conectarse en Pronote que es esencial!

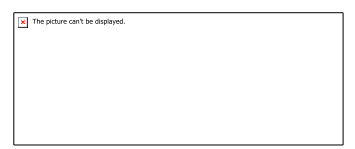

A comienzos de semana, **el lunes en la mañana**, cada profesor les enviará el plan detallado de trabajo con las actividades que deberán hacer y las explicaciones necesarias para la entrega (eventual) del trabajo solicitado (scan, foto, video, ejercicios en línea, etc). Es importante realizar todo lo indicado y organizar en consecuencia su semana; las instrucciones de trabajo que les entregarán sus profesores valen igual que cuando el establecimiento está abierto.

Desde el **lunes en la tarde**, su profesor jefe tomará contacto con su clase en directo, a través de un diálogo escrito, por audio-conferencia o por video-conferencia. Será la ocasión para intercambiar con su profesor todas sus preguntas, sus dificultades de organización que puedan tener. No duden en consultar para aclarar todas las dudas, el período de aislamiento en el cual entramos necesita momentos de intercambio con sus profesores y compañeros.

#### **2) Como organizarse en la casa?**

Es esencial crear un verdadero **espacio de trabajo** y separarlo del resto de su casa. Serán mucho más eficaces, puesto que tendrán puntos de referencia. Mesclar trabajo y entretención en un mismo espacio tiende a aumentar las distracciones visuales y, como consecuencia, estarán menos concentrados.

Sepan también determinar el **período de la jornada**, en el cual ustedes **son más productivos**. Podrán así aprovechar ese rango de tiempo y dedicarlo exclusivamente a su trabajo sin entrecortarlo con otras actividades que podrían hacerlos perder el hilo y, por lo tanto, perder tiempo. Si no organizan esos espacios de tiempos dedicados, habrá siempre un elemento que vendrá a distraerlos en sus aprendizajes.

Una vez recibido el plan de trabajo de sus profesores y tomado los consejos de sus profesores jefes, deberán construir una **planificación de la semana** que los ayudará a trabajar regularmente, memorizando los objetivos a alcanzar. Estarán ayudados en esta tarea, por el plan de trabajo entregado, que indicará siempre una idea de tiempo de trabajo para cada actividad y fechas fijadas para la entrega de los trabajos o las horas para conectarse en directo.

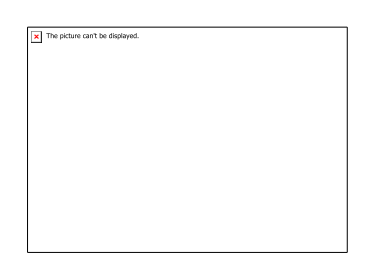

# **3) Como interactuar con sus profesores?**

Tendrán en la semana la posibilidad de **tomar contacto** con sus profesores. Ellos les indicarán en el plan de trabajo esos momentos particulares. Tendrán primero trabajos a entregar en un formato que será especificado, trabajos por los cuales los profesores les entregarán sus comentarios, como cuando se realiza una corrección habitual, dándoles consejos.

Ellos les propondrán igualmente **conversaciones en línea** para responder a sus preguntas y aclarar sus dudas. Fijarán encuentros en línea que podrán ser a través de **audio-conferencia** o de una **video-conferencia**. Deberán entonces ser muy disciplinados en no abriendo, por ejemplo, el micrófono salvo cuando hablen. En todo caso, tendrán que preparar con anterioridad estos encuentros, con el fin que les sean verdaderamente útiles en su formación a distancia. En efecto la duración de estos intercambios será limitada para que sean eficaces.

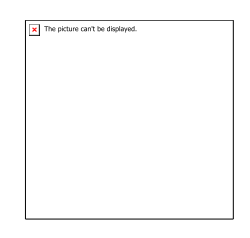

### **4) Que hacer si tienen dificultades?**

Sobre todo, la enseñanza a distancia necesita una **disciplina de trabajo** y de un **rigor** muy importante. Es esencial, se tienen que obligar a realizar el trabajo solicitado por sus profesores que son los profesionales. Si les piden hacer un trabajo, ellos saben exactamente el por qué. Nuestro objetivo es el éxito y el desarrollo de cada uno de ustedes y todo está implementado para que puedan lograrlo con los planes de trabajo que les serán enviados.

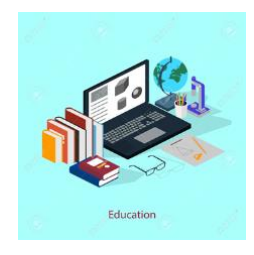

Si tienen dificultades en una materia, utilicen los momentos de intercambio en línea previstos por su profesor para expresarse y que hacerlos parte de sus dudas. Si se trata de una dificultad de tipo organizacional o que va más allá de la disciplina, tomen contacto con el **profesor jefe** de la clase o con los **adultos referentes** que ustedes ya conocen en el establecimiento (inspectores, consejero principal de educación, psicólogas, etc.)

# **Los tutoriales y herramientas digitales elegidos por el establecimiento:**

# **Pronote, Google Classroom, Googlemeet**

#### **Algunos recursos en línea**

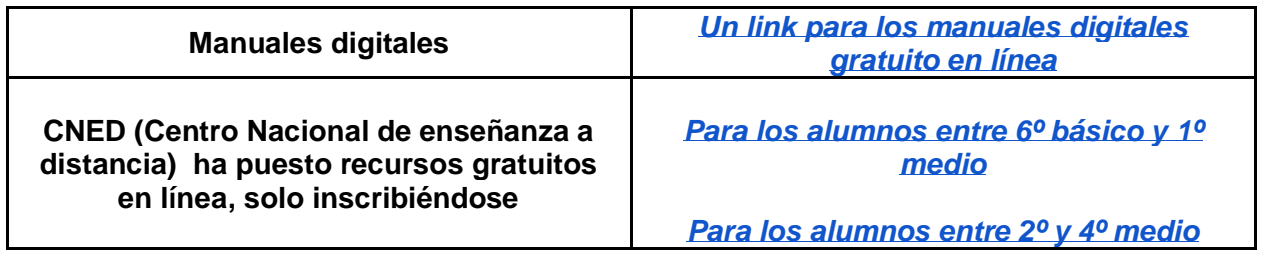

Ánimo a todos! Y cuídense !!.